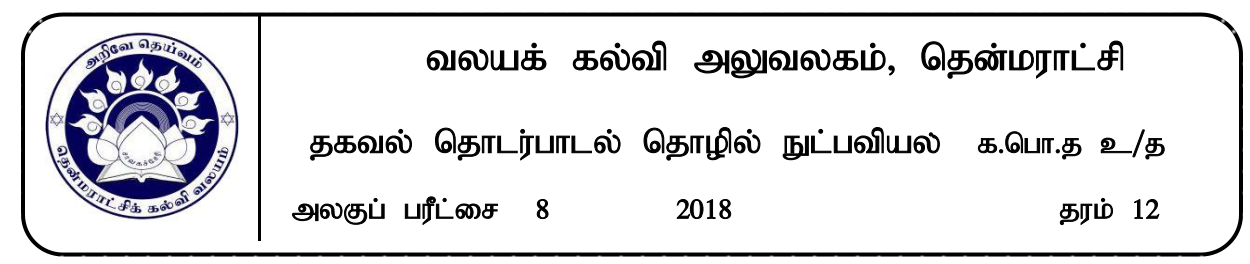

1. பின்வரும் தரவட்டவணை தொடர்பான கூற்றுக்களைக் கருதுக

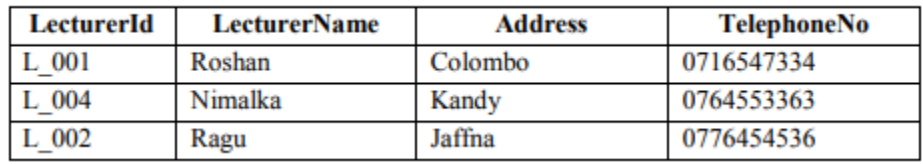

 $A -$  இதன் பதிவுகளின் எண்ணிக்கை நான்கு ஆகும்

 $B -$  இதன் தரம் (degree) நான்கு ஆகும்

 $C -$  இதன் முதலிமை (cardinality) மூன்று ஆகும்

இவற்றுள் சரியானவை எது /எவை?

(1) A மாத்திரம்  $(2)$  B மாத்திரம்  $(3)$  C மாத்திரம்  $(4)$  B,C மாத்திரம்  $(5)$  A,B,C அனைத்தும்

2. தொடர்புநிலைத் தரவுத்தளத்திலுள்ள அட்டவணை ஒன்றின் முதன்மைச்சாவிப் பெறுமதிகள் வெற்றுப் பெறுமதிகளைக் (null values) கொண்டிருப்பதில்லை. இது எவ்வகையினதான ஒருங்கமைவுக் கட்டுப்படுத்தியாகும் (integrity constraints)?

(1) உள்பொருள் (entity) ஒருங்கமைவுக் கட்டுப்படுத்தி

(2) மேற்கோள் (referential) ஒருங்கமைவுக்கட்டுப்படுத்தி

 $(3)$  ஆட்கள்  $(domain)$  ஒருங்கமைவுக் கட்டுப்படுத்தி

 $(4)$  தரவு ஒருங்கமைவுக் கட்டுப்படுத்தி

 $(5)$  பண்பு ஒருங்கமைவுக் கட்டுப்படுத்தி

பின்வரும் ER வரிப்படத்தினது கூறினைக் கருதுக. 3.

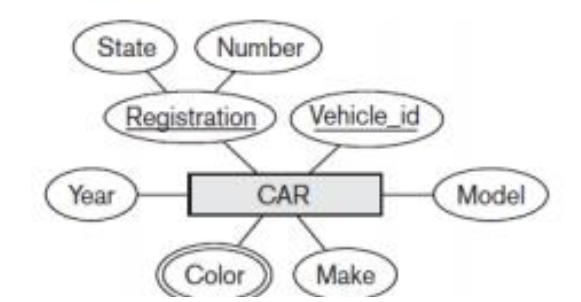

Color மற்றும் Vehicle id ஆகிய பண்புகள் முறையே.

- (1) பல்பெறுமதிப் பண்பு, பெற்ற பண்பு
- (3) பல்பெறுமதிப் பண்பு, ஒருங்குசேர் பண்பு
- (5) பெற்ற பண்பு, அடையாளப்படுத்தும் பண்பு
- (2) பெற்ற பண்பு, பல்பெறுமதிப் பண்பு
- (4) பல்பெறுமதிப் பண்பு, அடையாளப்படுத்தும் பண்பு

4. தொடர்புநிலை தரவு மாதிரியத்தின் ஓர் அட்டவணை தொடர்பான பின்வரும் கூற்றுக்களைக் கருதுக. A – அட்டவணை ஒன்றினது புலங்களின் எண்ணிக்கை அதன் முதலிமை (cardinality) ஆகும்.

B – பதிவுகள் குறிப்பிட்ட ஒழுங்குவரிசையில் இருக்க வேண்டும்

 $C - \mu$ தன்மைச்சாவி இல்லாமல் அட்டவணையை உருவாக்கலாம்

மேலுள்ளவற்றுள் சரியானது எது /எவை?

(1) A மாத்திரம் (2) B மாத்திரம் (3) C மாத்திரம் (4) A,B மாத்திரம் (5) A,C மாத்திரம்

5. தொடர்புநிலை மாதிரியத்திற் பயன்படுத்தப்படும் சாவிகள் தொடர்பான பின்வரும் கூற்றுக்களைக் கருதுக.

A — முதன்மைச்சாவி தொடர்பொன்றின் ஒவ்வொரு நிரலினையும் தனித்துவமாக அடையாளப்படுத்துகின்றது

B – லர் அட்டவணையின் அந்நியச்சாவி இன்னோர் அட்டவணையின் முதன்மைச்சாவியாக இருக்க வேண்டும்.

 $C$  – வேட்பாளர் சாவிகளிலிருந்து (candidate key) முதன்மைச்சாவி தெரியப்படும்

மேலுள்ளவற்றுள் சரியானது எது /எவை?

(1) A மாத்திரம் (2) A, B மாத்திரம் (3) A, C மாத்திரம் (4) B, C மாத்திரம் (5) A, B, C அனைத்தும்

6. பின்வரும் தொடர்புநிலைத் தரவுத்தள அட்டவணைகளைக் கருதுக. Student (studentid, sname) House (houseid, studentid, hname)  $s$ name மற்றும் houseid போன்ற விபரங்களை மாக்கிரம் பெறுவகற்குப் பொருக்கமான  $SOL$  கூற்று யாகு $?$ 

- (1) select \* from Student, House
- (2) select sname, houseid from House
- $(3)$  select  $*$  from Student, House where sname = houseid
- (4) select sname, houseid from Student, House where sname = houseid
- (5) select sname, houseid from Student, House where Student.studentid = House.Studentid

7. பின்வரும் கூற்றுக்களில் எது /எவை தொடர்புநிலைத் தரவுத்தளத்தின் செவ்வனாக்கம் (normalization) தொடர்பாகச் சரியானது?

A - தரவு வேள்மிகையினைக் (data redundancy) இழிவாக்குவதற்கான ஓர் முறைவழியாகும்

B - தரவுத்தளத்தின் தரவு ஒருமைப்பாட்டினைப் (consistency) பேணுவது செவ்வனாக்கத்தின் ஓர் நன்மையாகும்

 $C$  - தரவட்டவணை ஒன்று மீள்வரும் குழுக்களினைக் (repeating groups) கொண்டிராதவிடத்து முதலாம் செவ்வன் வடிவில் இருக்கும்

(1) A மாத்திரம் (2) B மாத்திரம் (3) A, B மாத்திரம் (4) B, C மாத்திரம் (5) A,B,C அனைத்தும்

8. தரவுத்தள முகாமைத்துவ முறைமை தொடர்பான பின்வரும் கூற்றுக்களைக் கருதுக. A – அது ஒரு தொகுதி செய்நிரல்களாகும்.

 $B$  – தரவுத்தளத்தினை உருவாக்கிப் பேணுவதற்கு பயனர்களை அனுமதிக்கின்றது.

 $C$  – தரவுத்தளத்தினை பாதுகாத்து தரவுகளை நீண்டகாலம் பேணுவதற்கு அனுமதிக்கின்றது.

இவற்றுள் சரியானது எது /எவை?

(1) A மாத்திரம் (2) B மாத்திரம் (3) A, B மாத்திரம் (4) B, C மாத்திரம் (5) A,B,C அனைத்தும்

 $9.$  பின்வரும்  $ER$  வரிப்படத்தைக் கருதுக

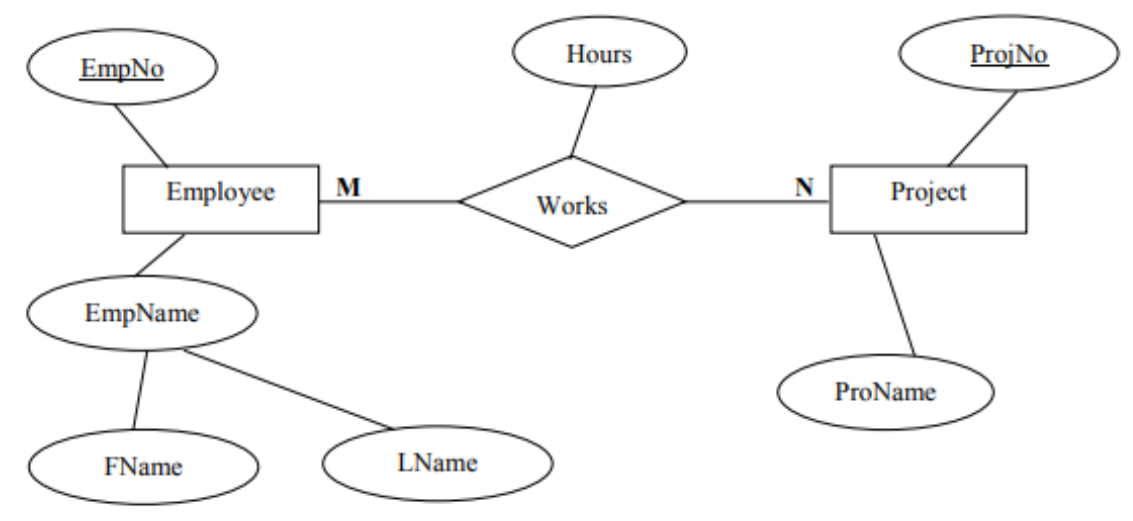

மேலுள்ள ER வரிப்படமானது தொடர்புநிலை மாதிரியத்திற்குப் படமிடப்படும்போது பின்வரும் எத் தொடர்புகள் கிடைக்கப்பெறும்?

A - Employee (EmpNo, FName, LName)

B - Employee (EmpNo, EmpName)

C - Project (ProjNo, ProjName)

D - Works (EmpNo, ProjNo, Hours)

(1) A மாத்திரம் (2) B, C மாத்திரம் (3) A, C, D மாத்திரம் (4) A, B, C மாத்திரம் (5) A, B, D மாத்திரம்

10. தரவுத்தள அட்டவணையொன்றில் முதன்மைச்சாவியாக தெரிவு செயய்யப்பட்ட புலமானது வெறுமையாக (Null value) இருப்பதை அனுமதிக்காததுடன் ஒரு புலத்தில் ஒரே பெறுமானம் மீண்டும் மீண்டும் பதிவு செய்வதை தவிர்க்கின்ற தரவுத் துாய்மை ஒருங்கமைப்பு (Data intergrity) கட்டுப்படுத்தி பின்வருவனவர்றுள் எது?

(1) ஆள்களம் (Domain)  $(2)$  உருபொருள் (Enitity)  $(3)$  மேற்கோள் (Reference)

(4) பிரயோகம் (Application) (5) தொடர்புடமை (Relation)

11. பின்வரும் படமானது விரிவுரையாளர் மற்றும் பாடம் ஆகிய உள்பொருள்களும், அவற்றிற்கான படமிடலையும் குறிக்கின்றது.

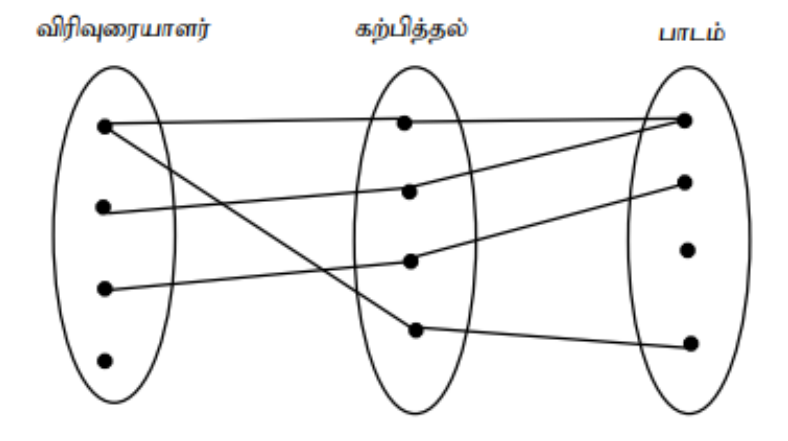

A- ஒவ்வொரு விரிவுரையாளரும் ஒரு பாடத்தினைக் கற்பிக்கின்றனர். B- ஒரு விரிவுரையாளர் ஒன்றுக்கு மேற்பட்ட பாடத்தினைக் கற்பிக்கலாம். C- ஒவ்வொரு பாடமும் ஒரு விரிவுரையாளரைக் கொண்டிருக்கும். D- ஒரு பாடம் ஒன்றுக்கு மேற்பட்ட விரிவுரையாளர்களினால் கற்பிக்கப்படலாம். மேலுள்ளவற்றுள் சரியானது எது /எவை? (1) A மாத்திரம் (2) A,C மாத்திரம் (3) B,D மாத்திரம் (4) B,C மாத்திரம் (5) A,B,C,D அனைத்தும்

 $12.$  SOL மொழி தொடர்பான பின்வரும் அட்டவணையை கருதுக.

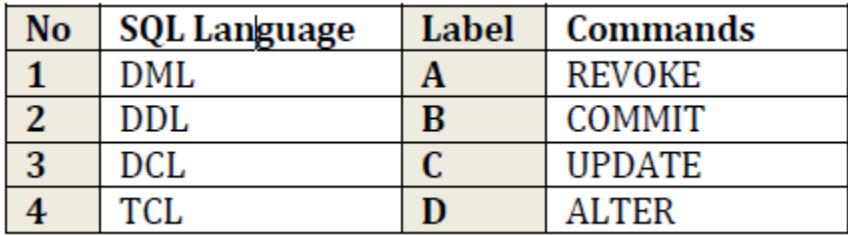

 $SOL$  மொழி தொடர்பான சரியான கட்டளைகளை முறையே கொண்டது பின்வருவனவற்றுள் எது? (1) 1-B,2-A,3-D,4-C (2) 1-C,2-D,3-A,4-B (3) 1-C,2-D,3-B,4-A (4)  $1-D, 2-C, 3-A, 4-B$  (5)  $1-D, 2-C, 3-B, 4-A$ 

13-15 வரையான வினாக்களுக்கு விடையளிப்பதற்கு பின்வரும் தொடர்புகளைக் கருதுக Student (Stu\_ID,Stu\_Name,Sex,Address,DOB,Class) Subject (Sub\_ID,Sub\_Name) Result (Stu\_ID,Sub\_ID,Mark)

13. மேற்குறித்த Student தொடர்பில் வேட்பாளர் சாவியாகக் (candidate key) கொள்ளக்கூடியது பின்வருவனவர்றுள் எது?

14. ஆண் மாணவர்களுடைய எண்ணிக்கையினை பெற்று  $No\_Of\_Male\_Students$  என்னும் புலத்தில் காட்சிப்படுத்துவதற்குரிய  $SQL$  கட்டளை பின்வருவனவற்றுள் எது?

(1) COUNT(Stu\_ID) No\_Of\_Male\_Students FROM Student WHERE Sex='Male';

(2) SELECT COUNT(Sex) No\_Of\_Male\_Students FROM student WHERE Sex='Male';

(3) SELECT COUNT(Stu\_ID) FROM Student WHERE Sex='Male';

(4) COUNT (Sex) No\_Of\_Male\_Students FROM Student WHERE Sex='Male';

(5) COUNT (Stu\_ID) FROM Student WHERE Sex='Male';

15. மாணவா்கள் பரீட்சைக்கு தோற்றிய பாடங்களின் பெயா்களினை காட்சிப்படுத்துவதற்குரிய $\rm \, SQL$ கட்டளை பின்வருவனவற்றுள் எது?

- (1) SELECT Sub\_Name FROM Subject;
- (2) SELECT Sub\_Name FROM Subject and Result WHERE Subject.Sub\_ID=Result.Sub\_ID;

(3) SELECT DISTINCT Sub\_Name FROM Subject,Result

WHERE Subject.Sub\_ID=Result.Sub\_ID;

(4) SELECT Sub\_Name FROM Subject,Result WHERE s.Sub\_ID=r.Sub\_ID;

(5) SELECT DISTINCT(Sub\_Name) FROM Subject,Result WHERE s.Sub\_ID=r.Sub\_ID;

16. தரவுத்தள திட்ட வரையறை மொழியில் (DDL) பயன்படுத்தப்படும் கட்டளைகளுள் ஒன்று பின்வருவனவற்றுள் எது?

(1) SELECT (2)DROP (3) INSERT (4) DELETE (5) UPDATE

17. பின்வரும் கொள்பணிகளைக் கருதுக.

- $A$  அட்டவணை ஒன்றினை உருவாக்குதல்.
- $B$  அட்டவணை ஒன்றிலிருந்து ஒரு நிரையினை அகற்றுதல்.
- $C$  அட்டவணையொன்றின் நிரல் ஒன்றில் தரவினை மாற்றுதல்.
- $D$  தரவுத்தளம் ஒன்றினை நீக்குதல்.

பின்வரும் எவ் $SQL$  சாவிச்சொற்கள் மேலே தரப்பட்ட கொள்பணிகளை நிறைவேற்றுவதற்கு முறையே பயன்படுத்தப்படுகின்றன?

(5) UPDATE, CREATE, INSERT, DROP

(1) ALTER, CREATE, DELETE, UPDATE (2) ALTER, CREATE, INSERT, DELETE (3) UPDATE, CREATE, DELETE, DROP (4) CREATE, DELETE, UPDATE, DROP

18. பின்வரும் செயற்கூற்று தங்கியிருத்தல்*(functional dependenc*y) வரிப்படத்தினைக் கருதுக.

## StudentID, CourseID, StudentName, SubjectName, Mark

அனைத்து செயற்கூற்று தங்கியிருத்தல்களும் நீக்கப்பட்டதன் பின்னர் கிடைக்கப்பெறும் அட்டவணைகள் யாவை?

A - Students (StudentID, StudentName) B - Marks (StudentID, CourseID, Mark)

C - Subjects (CourseID, SubjectName) D - Marks (StudentID, Mark)

 $(1)$  A மாத்திரம்  $(2)$  B மாத்திரம்  $(3)$  A,C மாத்திரம்  $(4)$  A, B,C மாத்திரம்  $(5)$  A, B,C,D அனைத்தும்

19. தரப்பட்ட பண்புகள் மற்றும் தரவு வகைகளுடன் கூடிய பின்வரும; Lecturer தொடர்பினைக் கருதுக. Lecturer (EmpNo VARCHAR(03), Name VARCHAR(50), Salary REAL, DNo VARCHAR(02)) பின்வரும் எந்த SQL கூற்று 10000 ரூபாவிற்குக் குறைவான சம்பளத்தினைப் பெறும் திணைக்களம்  $02$ ல் உள்ள ஊழியர்களின் சம்பளத்தினை  $3000$  ரூபாவினால் அதிகரிக்கும்?

(1) UPDATE Lecturer SET Salary = Salary + 3000 WHERE Salary < 10000

(2) INSERT INTO Lecturer SET Salary = Salary \* 3000 WHERE Salary < 10000 AND DNo = '02'

(3) DELETE FROM Lecturer WHERE Salary < 10000 AND DNo = '02'

(4) UPDATE Lecturer SET Salary = Salary + 3000 WHERE Salary <  $10000$  AND DNo =  $02$ '

(5) INSERT INTO Lecturer SET Salary = Salary + 3000 WHERE Salary <  $10000$  AND DNo = = '02'

 $20.$  கீழே தரப்பட்ட தொடர்புகளைக் கருதுக.

Employee(Emp\_id,Name,NIC.No,passport\_no,Lincence\_no,designation)

இத் தொடா்பில் மாற்றுச் சாவிகளாகக் கொள்ளப்படக்கூடியது எது

(1) NIC.No,passport\_no,Licence\_no) (2) Emp\_id,Name,passport\_no,Licence\_no

(3) Name,designation (4) Emp\_id,Name,designation

(5) NIC.No,name,designation

21.தரவுத்தள மொன்பொருளொன்றில் தரவட்டவணை ஒன்றினை உருவாக்குவதற்குப் பயன்படுத்தப்படும் வினவல் (query) பின்வருவனவற்றுள் எதுவாகும்?

(1) CREATE Employee TABLE

(2) MAKE TABLE Employee

(3) CREATE Employee TABLE (EmpId int( 5) , Name(10) , Address (20))

(4) CREATE TABLE Employee (EmpId int (5) , Name (10) , Address (20))

(5) CREATE TABLE Employee ( EmpId int(5) , Name Varchar(10), Address Varchar(20))

22. பின்வரும் இரு தொடர்புகளையும் கருதுக.

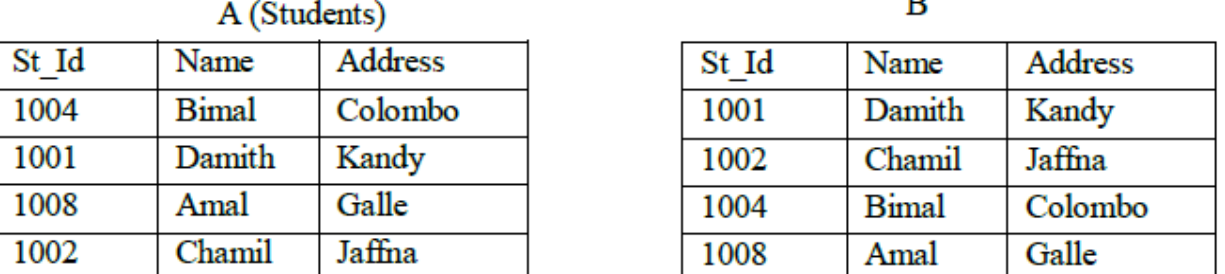

அட்டவணை A இற்கு குறிப்பிட்ட SQL கூற்றினைப் பிரயோகிப்பதனூடாக அட்டவணை B தரப்படுகின்றது. பின்வரும் எந்த  $SQL$  கூற்று இதற்காகப் பயன்படுத்தப்படமுடியும்?

(1) SELECT \* FROM Students ORDER BY

(2) SELECT \* FROM Students ORDER BY Name

(3) SELECT \* FROM Students ORDER BY St\_Id DESC

(4) SELECT \* FROM Students ORDER BY Name DESC

(5) SELECT \* FROM Students

23.தரவுத்தளத்தில் " tuple " என்பதனால்க் கருகப்படுவகு:

- $(1)$  தரவுத்தள அட்டவணையின் நிரை (row) அல்லது பதிவறிக்கையினைக் (record) குறிக்கின்றது
- $(2)$  பதிவறிக்கையின் பண்பினைக் (attribute) குறிக்கின்றது
- (3) தரவுத்தள அட்டவணையின் இன்னொரு பெயராகும்
- (4) முதன்மைச் சாவியினைக் (primary key) குறிக்கின்றது
- $(5)$  மேலுள்ள எதுவுமன்று

 $24$ . பின்வரும்  $ER$  வரைபடப் பகுதியைக் கருதுக.

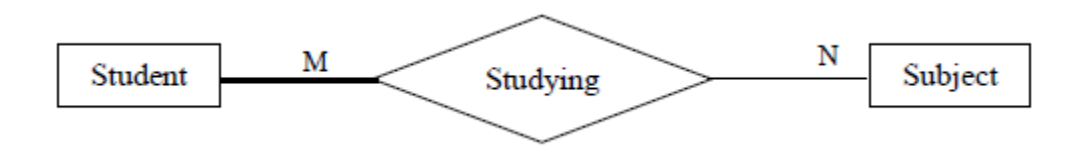

தரப்பட்ட $ER$  வரைபடம் தொடர்பான கூற்றுக்களில் பிழையானது எது ?

 $(1)$  எல்லா மாணவர்களும் ஏதேனும் ஒரு பாடத்தைக் கற்கின்றார்கள்.

 $(2)$  மாணவர்கள் கற்காத பாடங்களும் உள்ளன.

 $(3)$  ஒரு மாணவன் ஒன்றுக்கு மேற்பட்ட பல பாடங்களைக் கற்கின்றான்.

 $(4)$  ஒரு பாடத்தை பல மாணவர்கள் கற்கின்றார்கள்.

(5) எல்லாப் பாடங்களும் மாணவா்களால் கர்கப்படவில்லை. எனினும் அதனை உறுதிப்படுக்க முடியாது.

 $25.$ பின்வரும்  $E-R$  வரைபடத்தைக் கருதுக:

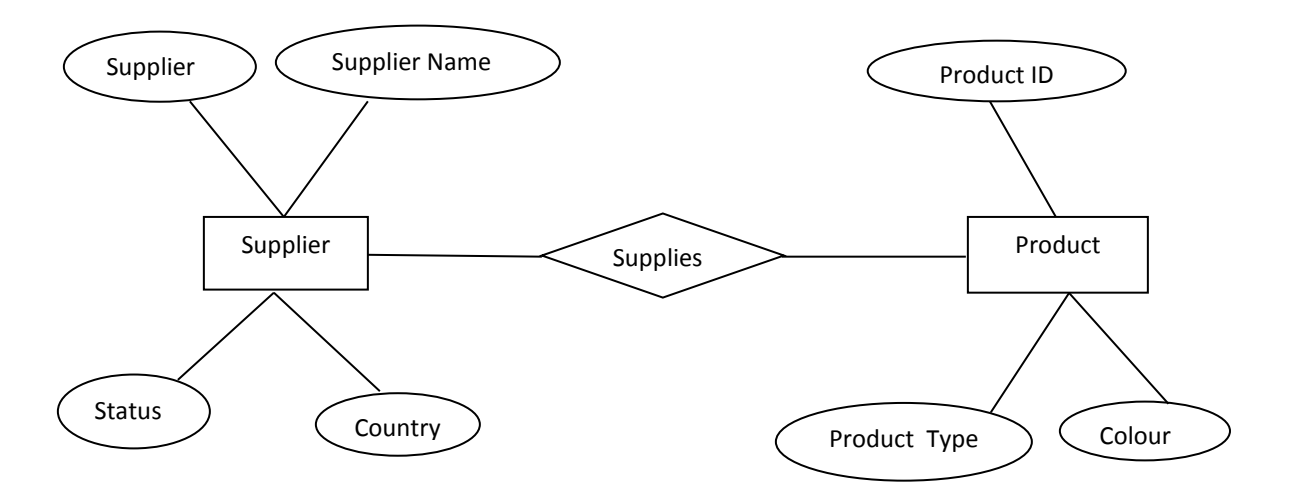

கூற்று  $A -$ Supplier, Product ஆகியவை entity களாகும்

கூற்று  $B$  – Supplier, Product ஆகியவை attribute களாகும்

கூற்று C- Product ID, Product Type, Color ஆகியவை Product எனும் entity இன் attribute களாகும் மேலுள்ள கூற்றுக்களில் எது/எவை சரியானதாகும்?

(1) A மட்டும்  $(2)$  A ,C ஆகியவை  $(3)$  A ,B ஆகியவை  $(4)$  B ,C ஆகியவை  $(e)$  A B C அனைத்தும்

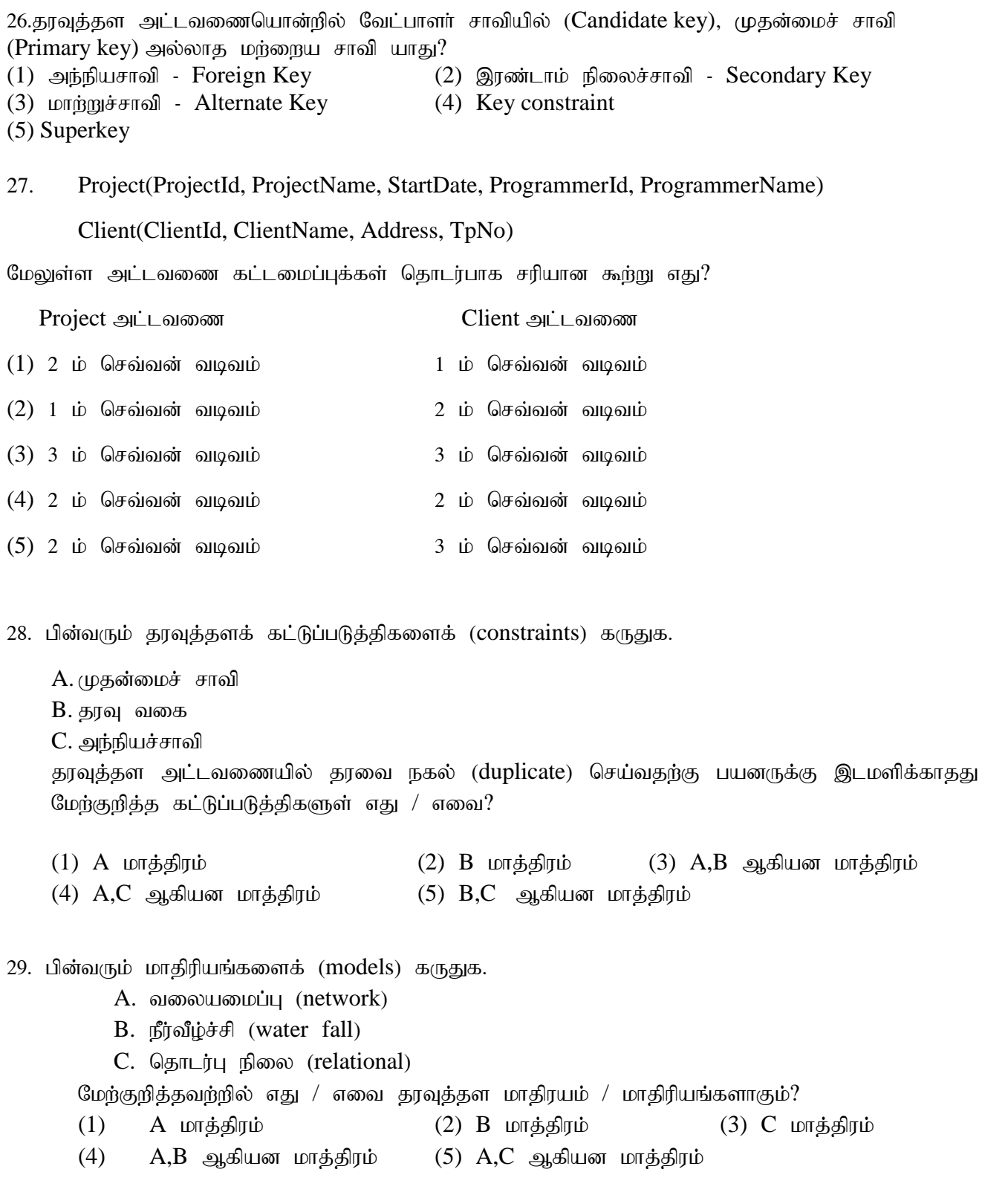

30,31க்கான விடையளிப்பதற்கு பின்வரும் தொடர்பு நிலை தரவுத்தளத்திலுள்ள மூன்று அட்டவணைகளையும் கருதுக.

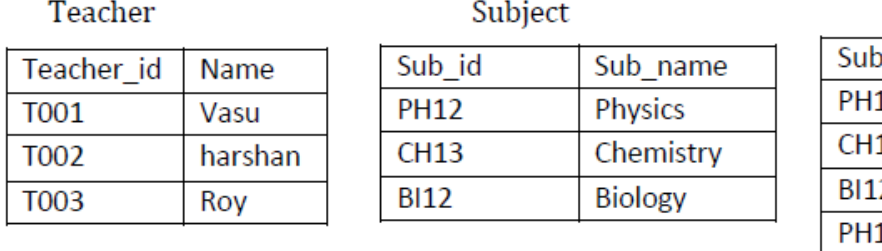

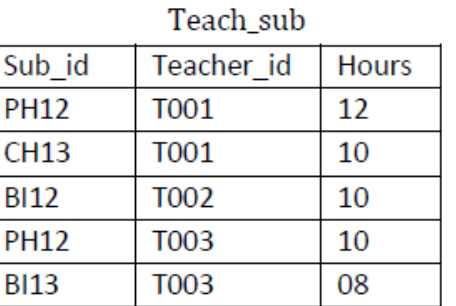

30. மேலே குறிப்பிட்ட தொடர்பு நிலைத்தரவுத்தள அட்டவணைகளை வகைகுறிப்பதற்கு மிகப்பொருத்தமான உள்பொருள் தொடா்புடமை வரிப்படம் கீழ்வருவனவற்றில் எது?

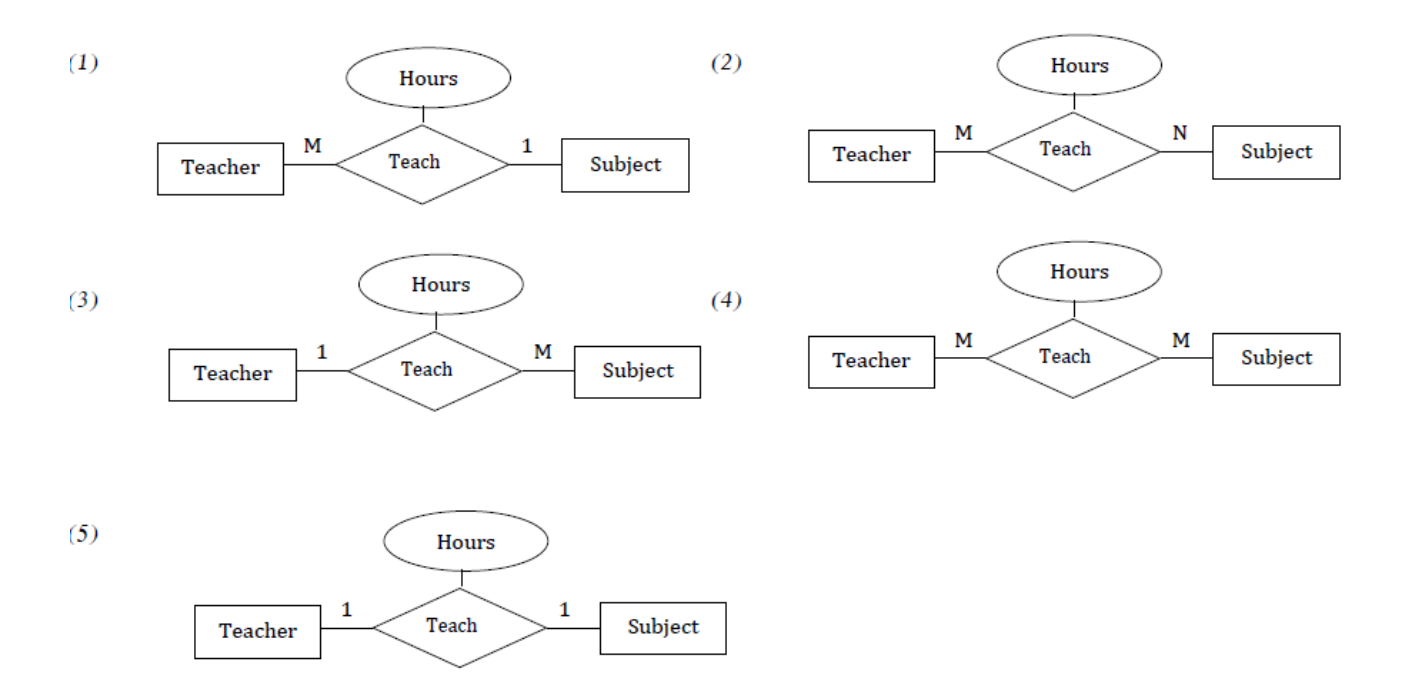

 $31$ . Teach sub அட்டவணைக்குரிய சரியான முதன்மைச்சாவி பின்வருவனவற்றுள் எது?

(1) Teacher\_id (2) Teacher\_id, Sub\_id (3) Sub\_id,Sub\_name (4) Sub\_id,Hours (5) Techer\_id,Hours

32. பின்வரும் தொடர்புகளுள் (relations) 3 ஆம் செவ்வன் வடிவத்தில் (3 $^{\rm rd}$  Normal form) உள்ளது எது?

- (1) (student(studentIndexNo,name, parentName)
- (2) sport(sportId, sportName, teacherName, teacherId)
- (3) teacher(teacherId, teacherName,telephoneNumber, subjectName,subjected)
- (4) book(ISBN, title)
- (5) patient(patientId, patientName,ward,wardId)

 $33.$  ER வரிப்படங்கள் பற்றிய பின்வரும் கூற்றுக்களைக் கருதுக.

A- ER வரிப்படம் உள்பொருள்களையும் தொடர்புடமைகளையும் கொண்டுள்ளது.

 $B$ - எல்லாத் தொடர்புடைமைகளினதும் முதலிமைகள்(  $\rm{Cardinality}$ ) ஒன்றுக்கொன்றானதாக இருக்க வேண்டும்.

 $C$ - உள்பொருள்கள் பண்புகளைக் கொண்டிருக்கலாம்.

 $D$  - தொடர்புடமைகளில் இருநிலை( binary) , மூன்றாம் நிலைத்(tertiary) தொடர்புடமைகள் இருக்கமுடியும்.

மேற்குறிப்பிடப்பட்ட கூற்றுக்களில் சரியானவை.

(1)  $A, C$  ஆகியன மாக்கிரம்.  $(2) B, C$  ஆகியன மாக்கிரம்.  $(3) A, C$  ஆகியன மாக்கிரம்.

(4)  $A, C, D$  ஆகியன மாத்திரம்.  $(5) B, C, D$  ஆகியன மாத்திரம்.

 $34.$  பின்வரும் தொடர்பைக் (relations) கருதுக.

student(stdNo, Name,Address, NicNo, Date of birth)

மேற்குறித்த மாணவர் (student) தொடர்பு பற்றிப் பின்வரும் எந்த SQL (structured Query Language) கூற்றுத் தொடரியல் ரீதியில் (syntactically) சரியானது?

- (1) select \*.\* from student
- (2) select all from student
- (3) select \* from student
- (4) select stdNo.name from student
- (5) select stdNo;name from student

35. கணினி மயமாக்கிய தரவுத்தளங்கள் (computerized databases) பற்றிய பின்வரும் கூற்றுக்களைக் கருதுக?

- A. தரவுத்தளத்தை முகாமிப்பதற்கு கை முறையிலும் பார்க்க (manual system) கூடுதலான மனித வளங்கள் தேவைப்படும்.
- $B$ . தரவுகளை மீட்டல் (retrieval) கைமுறைமையிலும் பார்க்க வினைத்திறன் மிக்கது.
- C. தரவு இரட்டிப்புக்கள் (duplicate) இல்லை.
- $D$ . தூவுகளைத் தேக்கி வைப்பதற்குக் கைமுறைமையிலும் பார்க்கக் கூடுதலான இடம் தேவைப்படும்.

தகுந்தவாறு வடிவமைக்கப்பட்ட தரவுத்தளம் குறித்து மேற்குறித்த கூற்றுக்களில் எவை சரியானவை?

- (1)  $A,B$  ஆகியன மாத்திரம்  $(2)$   $A,D$  ஆகியன மாத்திரம்
	-
- (3)  $B, C$  ஆகியன மாத்திரம் (4)  $B, D$  ஆகியன மாத்திரம்
- $(5)$   $C.D$  அகியன மாத்திரம்

36. தொடர்புநிலைத் தரவுத்தளத்தில், வெளியிடச்சாவி (foreign key) தொடர்பான பின்வரும் கூற்றுக்களைக் கருதுக.

A - இரு அட்டவணைகளுக்கிடையிலான தொடர்புடைமையில் முதன்மைச்சாவி ம<u>ற்று</u>ம் வெளியிடச்சாவி ஆகியவை வேறுபட்ட புலப் பெயர்களைக் கொண்டிருக்கலாம்.

B - இரு அட்டவணைகளுக்கிடையிலான தொடர்புடைமையில் ஒரு அட்டவணையினது முதன்மைச்சாவிப் பெறுமதிகள் வெளியிடச்சாவியின் மற்றைய அட்டவணையில் ஒரே பெறுமதிகளைக் கொண்டிருக்கும்

 $C$  - இரு அட்டவணைகளுக்கிடையிலான தொடர்புடைமையினை உருவாக்குவதற்கு வெளியிடச்சாவி பயன்படுத்தப்படுகின்றது

மேலுள்ளவற்றுள்சரியானது /சரியானவை எவை?

## 37-39 வரையான வினாக்களுக்கு விடையளிப்பதற்கு கீழே தரப்பட்ட தொடர்புகளைக் கருதுக.

programmer (programmerId, programmerName, gender, NIC, mobilePhoneNumber, degree, universityName) client (clientId, clientName, address,telephoneNumber)

project (projected, projectName, clientId, startDate,endDate,cost)

workFor (programmed, projected, startDate, endDate)

- 37. பின்வரும் கூற்றுக்களைக் கருதுக.
	- A. தரப்பட்ட ஒரு நேரத்தில் செய்நிரலாளர் (programmer) ஒருவர் ஆகக் கூடியது ஒரு செயற்திட்டத்தில் (project) வேலை செய்யலாம்.
	- B. செய்நிரலாளர் ஒருவர் தரப்பட்ட ஒரு நேரத்தில் ஒரு தனிச் சேவைப் பயனருக்கு (client) மட்டும் நியமிக்கப்பட்டிருப்பார்.

C. ஒரு சேவைப்பயனர் ஒன்றுக்கு மேற்பட்ட செயற்றிட்டத்தைக் கொண்டிருக்கலாம்.

மேற்குறித்த கூற்றுக்களுள் **எப்போதும்** சரியானது / சரியானவை எது / எவை?

- (1) A மாத்திரம் (2) B மாத்திரம் (3) C மாத்திரம்
- $(4)$   $A,B$  ஆகியன மாத்திரம்  $(5)$   $B,C$  மாத்திரம்
- 38. தொடர்புகளின் பண்புகள் (attributes) தொடர்பாக பின்வருவனவற்றுள் சரியானது எது? (1) gender, NIC மற்றும் mobilePhoneNumber எனும் பண்புகள் programmer கொடர்பின் தேர்வுச் சாவிகளாகும் (candidate key).
	- $(2)$  startDate எனும் பண்பு வருவித்த (derived) பண்பாகும்.
	- $(3)$  NIC எனும் பண்பு programmer தொடர்பின் மாற்றீட்டுச் சாவியாகக் (alternate key) கருதப்படும்.
	- $(4)$  startDate எனும் பண்பு workfor தொடர்பின் அந்நியச் சாவியாகும் (foreign key).
	- (5) workFor தொடர்பின் ஒவ்வொரு பதிவுகளும் (record) projecteId ஐப் பயன்படுத்தி தனித்துவமாக அடையாளங்காணப்படும்.

 $39.$  பின்வருவனவற்றுள் சரியானது எது?

1. எல்லாத் தொடர்புகளும் 3ஆம் செவ்வன் வடிவமாகும் ( $3^{\rm rd}$  Normal Form).

- $2.$ programmer தொடர்பைத் தவிர்ந்த ஏனையவை எல்லாம்  $3$ ஆம் செவ்வன் வடிவமாகும்.
- 3.client தொடர்பைத் தவிர்ந்த ஏனையவை எல்லாம் 3 ஆம் செவ்வன் வடிவமாகும்.
- 4.project தொடர்பைத் தவிர்ந்த ஏனையவை எல்லாம் 3 ஆம் செவ்வன் வடிவமாகும்.
- 5. workFor தொடர்பைத் தவிர்ந்த ஏனையவை எல்லாம் 3 ஆம் செவ்வன் வடிவமாகும்.

40. தொடர்புநிலைத் தரவுத்தளமொன்றில் பின்வரும் தொடர்பொன்றின் வரையறையினைக் கருதுக. CREATE TABLE Employee (empNo INT PRIMARY KEY,

Salary INT CHECK (Salary <= 40000))

ஆரம்ப நிலையில் தொடர்பானது பின்வருமாறு மூன்று பதிவுகளைக் கொண்டுள்ளது.

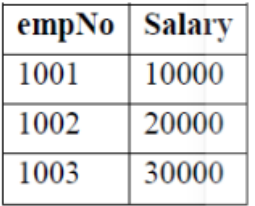

பின்வரும் நான்கு வினவல்கள் தொடர்ச்சியாக இத் தொடர்பிற்குப் பிரயோகிக்கப்படுவதாகக் கொள்க. (i)INSERT INTO Employee VALUES (1004, 12000)

(ii)UPDATE Employee SET Salary = Salary + 10000 WHERE empNo =  $1003$ 

(iii)INSERT INTO Employee VALUES (1001, 13000)

 $(iv)$ DELETE FROM Employee WHERE emp $No = 1002$ 

இறுதியில் SELECT SUM (Salary) FROM Employee எனும் வினவல் (query) தரப்பட்ட தொடர்பிற்குப் பிரயோகிக்கப்பட்டால் கிடைக்கும் இறுதிப் பேறு யாது?<br>(1) 52000 (2) 62000 (3) 65000 (4) 75000

 $(1) 52000$   $(2) 62000$   $(3) 65000$   $(4) 75000$   $(5) 50000$